## **Hinweis zum Geheimhaltungsverfahren in den Personalstatistiken**

## **Geheimhaltungsvorschriften**

Statistische Ergebnisse sind stets Zusammenfassungen der Ausgangsdaten, die sich in den Personalstatistiken aus den Angaben zu den einzelnen Beschäftigten bzw. Versorgungsempfängern zusammensetzen. Nur die zusammengefassten Ergebnisse, die keinen Rückschluss auf die Einzelangaben ermöglichen, gelangen an die Öffentlichkeit. Nach § 16 BStatG sind Einzelangaben grundsätzlich geheim zu halten, soweit durch besondere Rechtsvorschriften nichts anderes bestimmt ist. § 15 FPStatG lässt die Veröffentlichung von Ergebnissen auf Ebene der Erhebungseinheit mit Ausnahme der in § 2 Absatz 6 Nummer 1 und Absatz 7 FPStatG genannten Stellen zu. Angaben zu einzelnen Personen unterliegen aber der Geheimhaltung. Lediglich den obersten Bundes- und Landesbehörden dürfen nach § 14 FPStatG für die Verwendung gegenüber den gesetzgebenden Körperschaften und für Zwecke der Planung, jedoch nicht für die Regelung von Einzelfällen, Tabellen mit Ergebnissen übermittelt werden, auch wenn die Tabellenfelder nur einen einzigen Fall enthalten.

## **Geheimhaltungsverfahren**

## **Fallzahlen und Vollzeitäquivalente der Beschäftigten**

Zur Sicherstellung der Geheimhaltung wird ein Rundungsverfahren angewendet. Alle Tabellenfelder mit Fallzahlen werden zunächst ohne Rundung ermittelt. Anschließend wird jede Zahl für sich auf ein Vielfaches von 5 auf- oder abgerundet. Dieses Verfahren führt zu einem sehr geringen Informationsverlust. Wie in [Tabelle 1](#page-0-0) ersichtlich, beträgt je ausgewiesenem Datenfeld die Abweichung vom Echtwert maximal 2 Personen (bzw. weniger als 2,5 Vollzeitäquivalente). Dies gilt auch für summierte Werte innerhalb der Tabellen, da diese zunächst anhand der ungerundeten Werte ermittelt und anschließend gerundet werden. Diese Vorgehensweise hat zusätzlich den Vorteil, dass logisch identische Angaben in unterschiedlichen Tabellen immer mit exakt demselben Wert angegeben werden (tabellenübergreifende Konsistenz)

<span id="page-0-0"></span>*Tabelle 1*

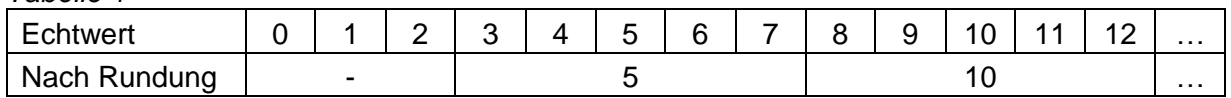

Zu beachten ist, dass in den Tabellen Rundungsdifferenzen auftreten können, wenn man innerhalb einer Tabelle die gerundeten Werte aufsummiert. Damit innerhalb von Veröffentlichungen nicht hervorgeht, ob es sich bei einer ausgewiesenen Null um eine originale Null handelt oder eine von Null verschiedene Originalfallzahl auf den Wert Null verändert wurde, wird das wertersetzende Zeichen "-" verwendet.